## **Formatierte Erfüllungskriterien**

**Ein hochwertiger Texteditor ermöglicht es, eine Vielzahl an Formatierungen vorzunehmen, um Erfüllungskriterien übersichtlich darstellen zu können. Kritische Informationen können so bspw. hervorgehoben dargestellt werden.**

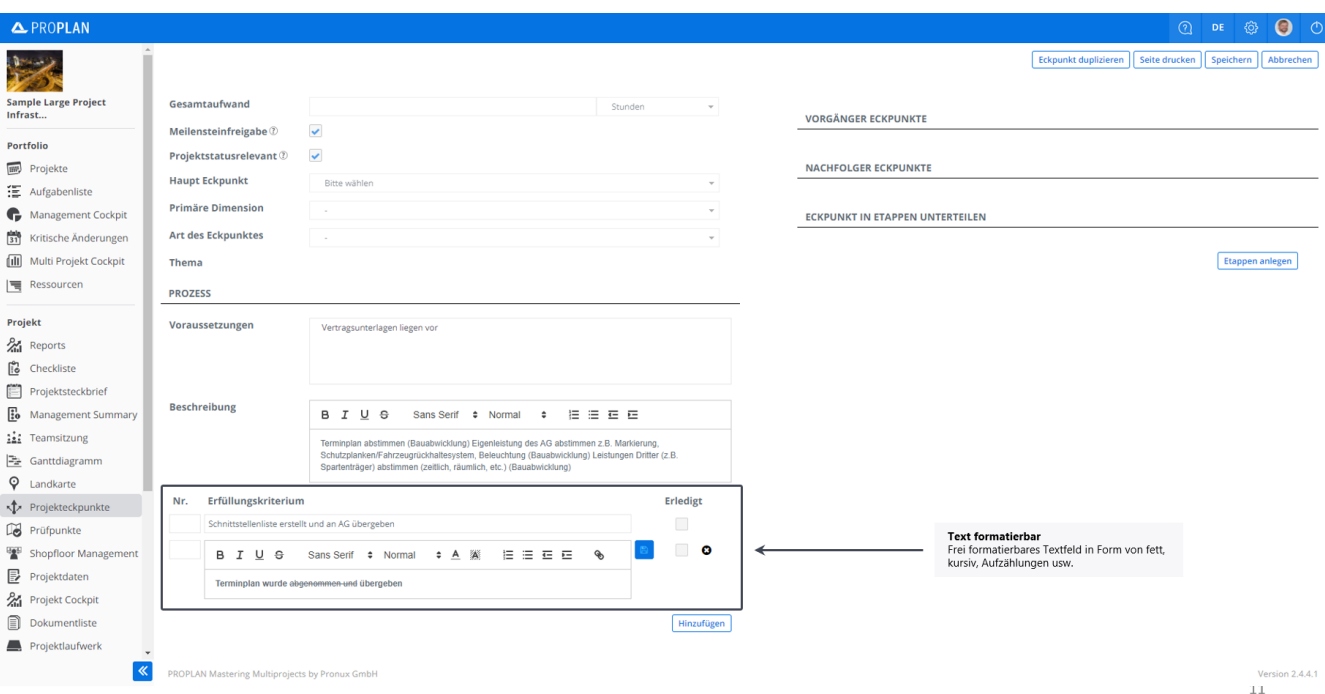

Über das blaue Stiftsymbol rechts neben der Beschreibung wird der Texteditor geöffnet, damit die Formatierung entsprechend angepasst werden kann.

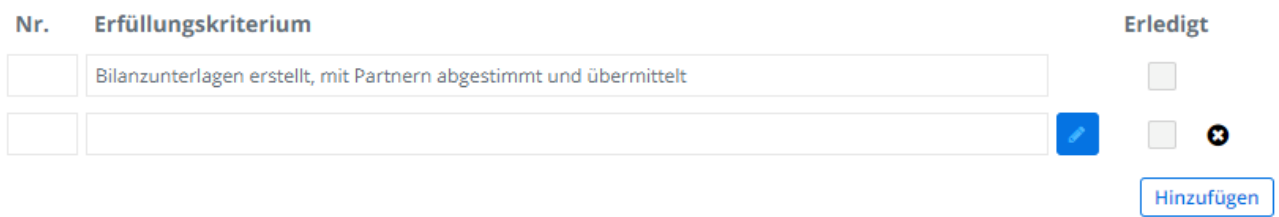